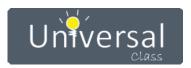

# **Mid-Hudson Library System**

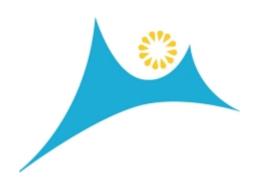

### **UniversalClass Site Usage Report**

**September 1, 2020 - September 30, 2020** 

102

**New Registrations** 

143

**New Courses Started** 

2,019

Videos Watched

1,769

Login Sessions

2,807

Lessons Viewed

1,231

**Student Submissions** 

## Daily Usage

From September 1, 2020 To September 30, 2020

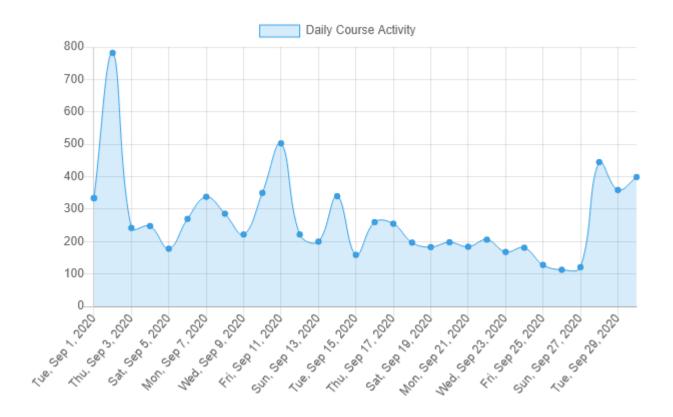

# Monthly Usage

From September 1, 2020 To September 30, 2020

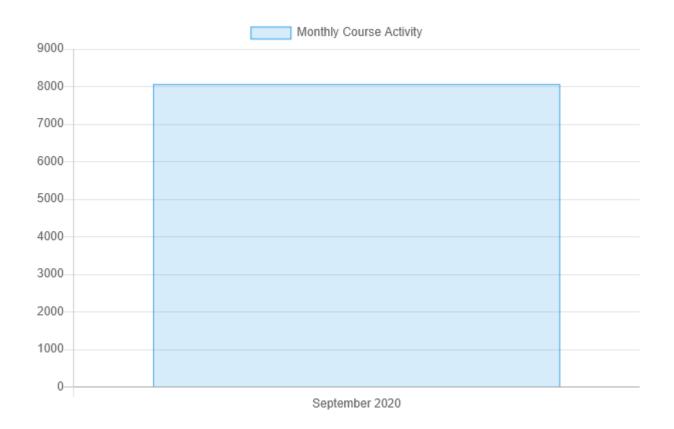

### Top 15 Most Active Courses

From September 1, 2020 To September 30, 2020

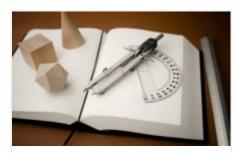

537 Course Activity

Geometry 101: Beginner to Intermediate Level

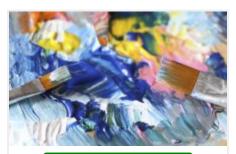

402 Course Activity

Acrylic Painting 101

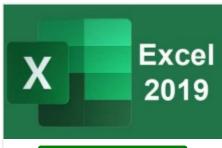

343 Course Activity

Excel 2019

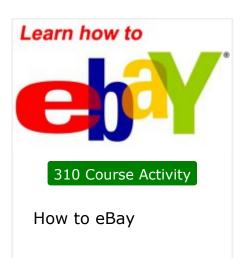

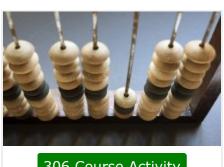

306 Course Activity

Basic Math 101

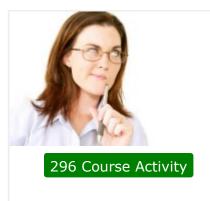

Creative Writing Workshop

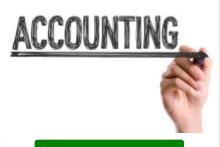

281 Course Activity

Accounting & Bookkeeping 101 for Everyone

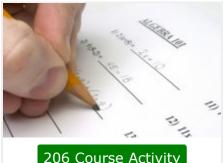

206 Course Activity

ABCs of Algebra

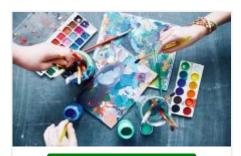

205 Course Activity

Watercolor Painting 101

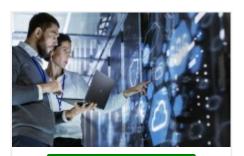

173 Course Activity

Computer Literacy Level 1 - Computer **Basics** 

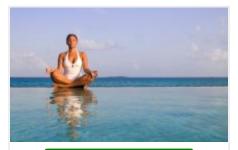

155 Course Activity

Meditation 101: Learn How to Meditate

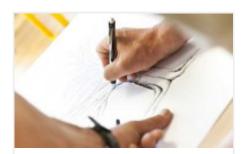

132 Course Activity

How To Draw 101

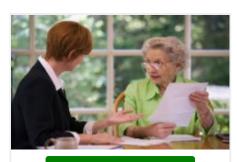

122 Course Activity

**Estate Planning** 

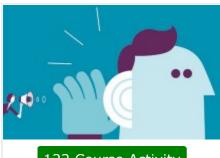

122 Course Activity

Listening Skills 101

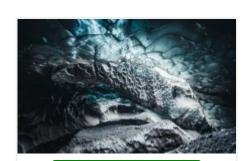

116 Course Activity

Geology 101

## Top 30 Courses Joined

From September 1, 2020 To September 30, 2020

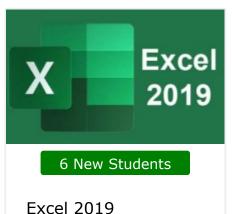

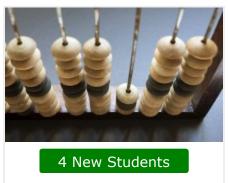

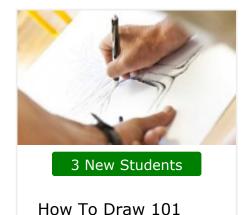

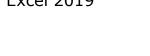

3 New Students

Astronomy 101

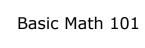

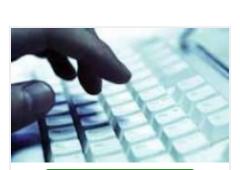

3 New Students

Typing and Keyboarding 101

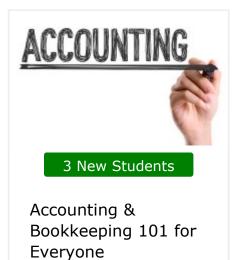

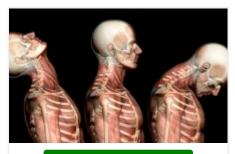

3 New Students

Anatomy and Physiology 101

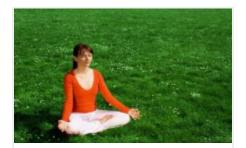

3 New Students

Chakras 101

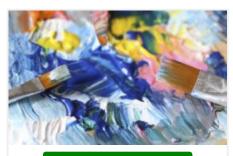

3 New Students

Acrylic Painting 101

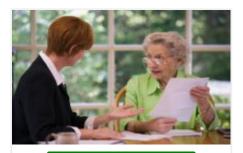

3 New Students

**Estate Planning** 

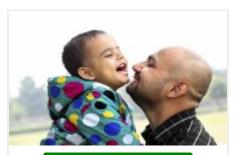

2 New Students

Positive Parenting Techniques

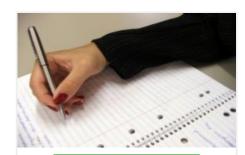

2 New Students

Journaling and Memoir Writing

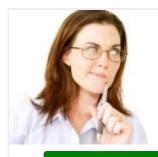

2 New Students

Creative Writing Workshop

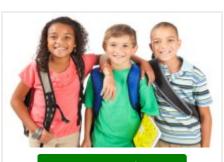

2 New Students

Building Self-Esteem in Children

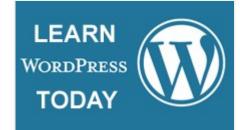

#### 2 New Students

Creating WordPress Websites

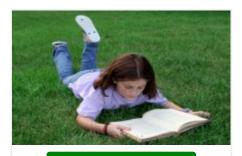

2 New Students

**Building Children's** Reading Skills

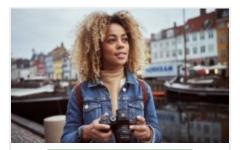

2 New Students

Digital Photography 101

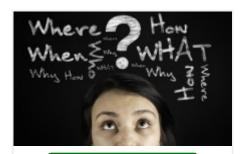

2 New Students

Critical Thinking

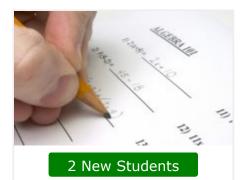

ABCs of Algebra

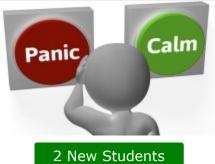

Anxiety Therapy 101

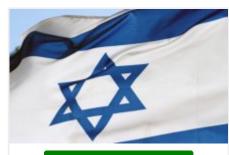

#### 2 New Students

Judaism 101: An Introduction

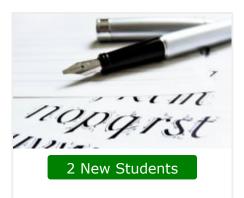

Western Calligraphy

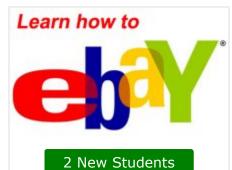

How to eBay

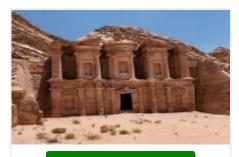

2 New Students

**Ancient Civilizations** 101

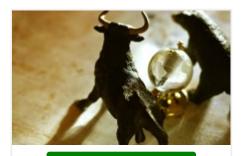

2 New Students

Investing 101: Stocks, Bonds, and Mutual Funds

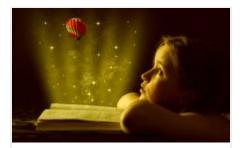

1 New Student

How to Write Short Stories for Children

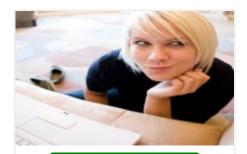

1 New Student

Creative Writing 101

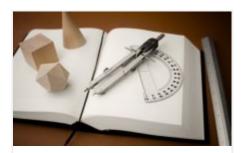

1 New Student

Geometry 101: Beginner to Intermediate Level

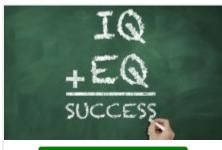

#### 1 New Student

Emotional Intelligence

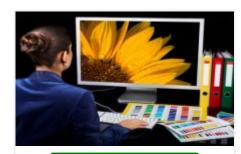

1 New Student

Adobe Photoshop 101

# Daily Usage Table

### From September 1, 2020 To September 30, 2020

| Date              | New<br>Registrations | New<br>Courses<br>Started | Login<br>Sessions | Lessons<br>Viewed | Videos<br>Watched | Student<br>Submissions | Total |
|-------------------|----------------------|---------------------------|-------------------|-------------------|-------------------|------------------------|-------|
| Tue, Sep 1, 2020  | 6                    | 10                        | 73                | 99                | 77                | 69                     | 334   |
| Wed, Sep 2, 2020  | 6                    | 13                        | 96                | 319               | 293               | 55                     | 782   |
| Thu, Sep 3, 2020  | 1                    | 5                         | 55                | 81                | 51                | 49                     | 242   |
| Fri, Sep 4, 2020  | 4                    | 2                         | 68                | 71                | 53                | 50                     | 248   |
| Sat, Sep 5, 2020  | 6                    | 3                         | 56                | 52                | 36                | 25                     | 178   |
| Sun, Sep 6, 2020  | 2                    | 5                         | 55                | 97                | 58                | 53                     | 270   |
| Mon, Sep 7, 2020  | 2                    | 4                         | 61                | 135               | 93                | 43                     | 338   |
| Tue, Sep 8, 2020  | 6                    | 14                        | 78                | 68                | 83                | 37                     | 286   |
| Wed, Sep 9, 2020  | 4                    | 2                         | 49                | 80                | 59                | 28                     | 222   |
| Thu, Sep 10, 2020 | 5                    | 8                         | 79                | 117               | 89                | 52                     | 350   |
| Fri, Sep 11, 2020 | 4                    | 14                        | 85                | 188               | 116               | 96                     | 503   |
| Sat, Sep 12, 2020 | 3                    | 5                         | 64                | 66                | 47                | 37                     | 222   |
| Sun, Sep 13, 2020 | 3                    | 1                         | 60                | 61                | 32                | 43                     | 200   |
| Mon, Sep 14, 2020 | 4                    | 6                         | 72                | 114               | 94                | 50                     | 340   |
| Tue, Sep 15, 2020 | 2                    | 1                         | 56                | 47                | 26                | 27                     | 159   |
| Wed, Sep 16, 2020 | 6                    | 9                         | 62                | 84                | 61                | 38                     | 260   |
| Thu, Sep 17, 2020 | 5                    | 2                         | 67                | 79                | 60                | 42                     | 255   |
| Fri, Sep 18, 2020 | 3                    | 2                         | 62                | 59                | 45                | 26                     | 197   |
| Sat, Sep 19, 2020 | 2                    | 3                         | 43                | 76                | 33                | 26                     | 183   |
| Sun, Sep 20, 2020 | 2                    | 3                         | 35                | 77                | 39                | 42                     | 198   |
| Mon, Sep 21, 2020 | 3                    | 1                         | 46                | 65                | 47                | 22                     | 184   |
| Tue, Sep 22, 2020 | 4                    | 8                         | 68                | 64                | 36                | 26                     | 206   |
| Wed, Sep 23, 2020 | 2                    | 5                         | 41                | 55                | 30                | 35                     | 168   |
| Thu, Sep 24, 2020 | 1                    | 3                         | 41                | 59                | 52                | 25                     | 181   |
| Fri, Sep 25, 2020 | 1                    | 4                         | 26                | 42                | 40                | 15                     | 128   |

| Total             | 102 | 143 | 1,769 | 2,807 | 2,019 | 1,231 | 8,071 |
|-------------------|-----|-----|-------|-------|-------|-------|-------|
|                   |     |     |       |       |       |       |       |
| Wed, Sep 30, 2020 | 2   | -   | 57    | 167   | 102   | 71    | 399   |
| Tue, Sep 29, 2020 | 4   | 3   | 65    | 148   | 87    | 52    | 359   |
| Mon, Sep 28, 2020 | 8   | 6   | 97    | 149   | 116   | 69    | 445   |
| Sun, Sep 27, 2020 | 1   | -   | 29    | 46    | 30    | 15    | 121   |
| Sat, Sep 26, 2020 | -   | 1   | 23    | 42    | 34    | 13    | 113   |

| Thank You!                                                                            |
|---------------------------------------------------------------------------------------|
| Thank you again for allowing UniversalClass to serve your continuing education needs. |
|                                                                                       |
|                                                                                       |
|                                                                                       |
|                                                                                       |
|                                                                                       |
|                                                                                       |
|                                                                                       |
|                                                                                       |
|                                                                                       |
|                                                                                       |